# LIVRET D'APPRENTISSAGE

HORREUR À ARKHAM

**IE JEU DE CARTES** 

# Par-delà le Temps et l'Espace…

*Si l'on admet que j'étais sain d'esprit et bien éveillé, mon expérience cette nuit-là fut telle qu'aucun homme n'en a jamais connue. Ce fut en outre*  une effroyable confirmation de tout ce que j'avais tenté de rejeter comme *autant de fables et de rêves.*

– H.P. Lovecraft, « Dans l'Abîme du Temps »

### Aperçu du Jeu

Horreur à Arkham : Le Jeu de Cartes est un Jeu de Cartes Évolutif ( JCE® ) coopératif dans lequel un à quatre investigateurs œuvrent main dans la main pour déjouer des conspirations et élucider des mystères occultes, tout en surmontant les démons personnels qui hantent leur passé.

Chaque joueur incarne un unique investigateur et construit un deck autour de ses capacités particulières. Une série de scénarios liés les uns aux autres créent une campagne narrative au travers de laquelle d'immenses mystères seront révélés. Dans chacun de ces scénarios, les investigateurs se déplacent et explorent un grand nombre de lieux menaçants à la recherche d'indices susceptibles de les faire avancer dans l'histoire. Ils cherchent également à échapper aux perfides forces du Mythe, ou à les vaincre.

Au fur et à mesure qu'ils progressent dans la campagne, les investigateurs gagnent de l'expérience qui leur permet de progresser de bien des manières en ajoutant de nouvelles cartes plus puissantes à leurs decks. Mais attention : s'exposer au monde ésotérique augmente le risque de perdre la raison. Les investigateurs doivent se protéger contre les griffes acérées de la folie, tout en tentant de survivre et d'élucider le mystère.

### Utiliser ce Livret

Ce Livret d'Apprentissage est conçu comme une introduction à *Horreur à Arkham : Le Jeu de Cartes* pour les nouveaux joueurs. Il devrait être utilisé comme un guide lors de votre première partie afin d'apprendre à jouer. Nous recommandons aux nouveaux joueurs d'apprendre les bases du jeu en utilisant le scénario d'introduction et les decks pré-construits décrits dans la section « Decks de Départ des Investigateurs » à la page 4. La fin du livret comporte également une introduction aux règles de campagne et de personnalisation des decks. Une mention rapide des mots-clés, des icônes et des symboles importants du jeu peut être consultée au dos de ce livret.

Les règles complètes du jeu se trouvent dans le Guide de Référence qui aborde des sujets plus avancés, comme l'interprétation du texte des cartes, la résolution des conflits de timing et le déroulement détaillé des phases. Nous vous recommandons de vous familiariser avec le jeu en utilisant ce Livret d'Apprentissage et de ne chercher des précisions dans le Guide de Référence qu'au fur et à mesure que les cas se présentent durant la partie.

#### Un Jeu de Cartes Évolutif

*Horreur à Arkham : Le Jeu de Cartes* est un jeu coopératif pour un à quatre joueurs. Le contenu de cette boîte de base permet à un ou deux joueurs de se plonger dans une partie, et jusqu'à quatre participants peuvent jouer en utilisant un deuxième exemplaire de cette boîte. De plus, *Horreur à Arkham : Le Jeu de Cartes* est un Jeu de Cartes Évolutif<sup>®</sup> (JCE®), et votre expérience de jeu peut être personnalisée et améliorée grâce à l'achat d'extensions publiées de manière régulière. Ces extensions introduisent de nouveaux investigateurs, des scénarios et des campagnes supplémentaires, ainsi que de nouvelles cartes Joueur susceptibles d'apporter variété et profondeur à votre deck d'investigateur. Si accomplir une campagne entière représente la meilleure expérience possible, chacun des scénarios qui la composent peut être joué comme une aventure individuelle. Contrairement aux jeux de cartes à collectionner, toutes les extensions des JCE ont un contenu fixe sans distribution aléatoire.

### Matériel

Le contenu du jeu est présenté ci-dessous. La description détaillée des cartes peut être consultée aux pages 28-31 du Guide de Référence.

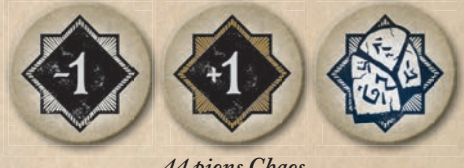

*44 pions Chaos*

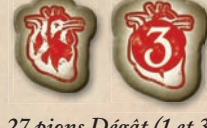

*27 pions Dégât (1 et 3) 30 pions Ressource*

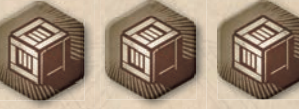

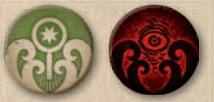

*30 pions Indice/Fatalité (recto-verso)*

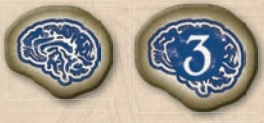

*18 pions Horreur (1 et 3)*

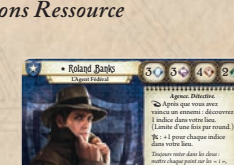

*5 cartes Investigateur*

Illus.Magali Villeneuve **© 2016 FFG 1**

9 5

*chaque barre sur les « t ». Ça a plutôt bien fonctionné jusqu'à* 

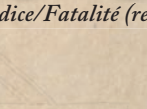

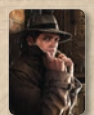

*5 mini-cartes Investigateur*

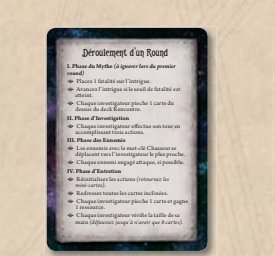

*Carte Soutien Carte de Référence du Joueur*

Illus.John Pacer **© 2016 FFG 16**

*Objet. Arme. Arme à feu.* Utilisations (4 munitions). **I Dépensez 1 munition : Combattre. Vous gagnez +1 C pour cette attaque.** Cette attaque inige +1 dégât.

4 .45 Automatique

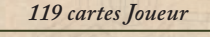

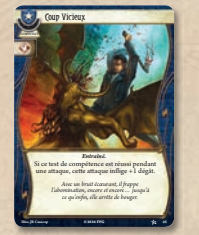

*Carte Compétence*

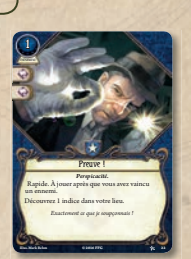

*Carte Événement*

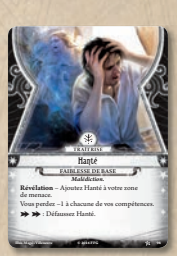

*Carte Faiblesse*

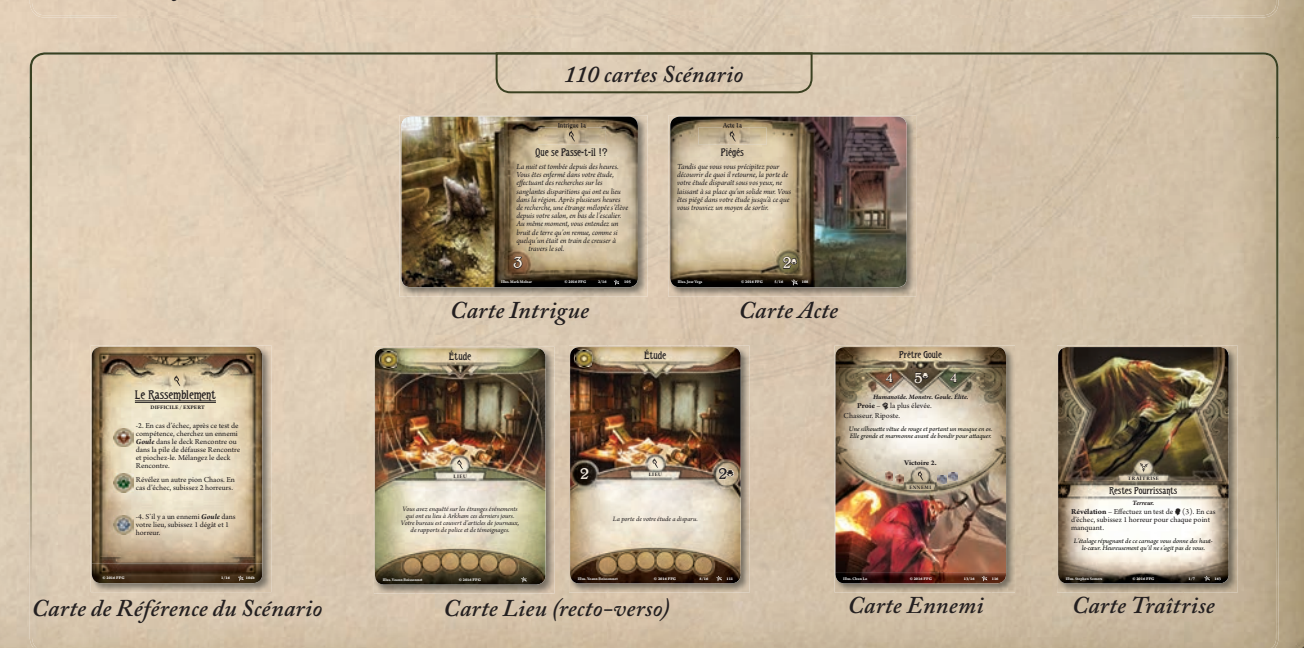

# Mise en Place de la Première Partie

Pour votre première partie, accomplissez les étapes suivantes dans l'ordre. Pour apprendre les règles du jeu, il est conseillé de faire une partie à un ou deux joueurs.

- **1. Choisir son investigateur.** Chaque joueur choisit un investigateur et place sa carte devant lui, dans sa zone de jeu. Pour la première partie, il est recommandé d'utiliser Roland Banks (carte 1). S'il y a un deuxième joueur, il est recommandé à ce joueur d'utiliser Wendy Adams (carte 5).
- **2. Choisir qui sera l'investigateur principal de la partie et donner à ce joueur le Guide de Campagne.**
	- = *L'investigateur principal est le joueur qui décide en cas d'égalité et prend des décisions pour le groupe en cas de désaccord.*
- **3. Assembler et mélanger les decks des joueurs.** Les cartes utilisées pour chacun des decks recommandés sont détaillées dans l'encadré « Decks de Départ des Investigateurs ».

### Decks de Départ des Investigateurs

Deck de départ de Roland Banks (numéro d'identification des cartes entre parenthèses)

*• .38 Spécial de Roland (6)*

- *Effacer les Traces (7)*
- *.45 Automatique (16)*
- *Entraînement Physique (17)*
- *Flic en Patrouille (18)*
- *Premiers Soins (19)*
- *Machette (20)*
- *Chien de Garde (21)*
- *Preuve ! (22)*
- *Esquive (23)*
- *Explosion de Dynamite (24)*
- *Coup Vicieux (25)*
- *Loupe (30)*
- *Vieux Grimoire (31)*
- *Documentaliste (32)*
- *Dr. Milan Christopher (33)*
- *Hyperconscience (34)*
- *Ouvrages Médicaux (35)*
- *Le Pouvoir de l�Esprit (36)*
- *Suivre son Intuition (37)*
- *Barricade (38)*
- *Déduction (39)*
- *2 ex. de Couteau (86)*
- *2 ex. de Lampe-Torche (87)*
- *2 ex. de Planque (88)*
- *2 ex. de Cran (89)*
- *2 ex. de Dextérité (92)*
- *Paranoïa (97)*

Wendy Adams (numéro d'identification des cartes entre parenthèses)

*• Amulette de Wendy (14)*

Deck de départ de

- *Seule et Abandonnée (15)*
- *Cran d�Arrêt (44)*
- *Cambriolage (45)*
- *Vol à la Tire (46)*
- *Derringer .41 (47)*
- *Leo De Luca (48) • Coups Durs (49)*
- *Insaisissable (50)*
- *Attaque par Derrière (51)*
- *Attaque par Surprise (52)*
- 
- 
- *Récup� (73)*
- *Batte de Base-Ball (74)*
- *Patte de Lapin (75)*
- *Chat Errant (76)*
- *Se Surpasser (77)*
- *Habile Diversion (78)*
- *• «Regardez ce que j�ai*
- *Trouvé !» (79)*
- *Chanceux ! (80)*
- *Instinct de Survie (81)*
- *2 ex. de Couteau (86)*
- *2 ex. de Lampe-Torche (87)*
- *2 ex. de Planque (88)*
- *2 ex. de Maîtrise (91) • 2 ex. de Courage*
- *Inattendu (93)*
- *Amnésie (96)*

= *Certaines cartes possèdent une version améliorée ornée d'un ou plusieurs points blancs, situés dans le coin supérieur gauche de la carte. N'incluez pas ces versions améliorées lorsque vous assemblez les decks de départ.*

*Quand vous assemblez les decks de départ, utilisez seulement les cartes qui n'ont pas de points blancs dans cette zone.* 

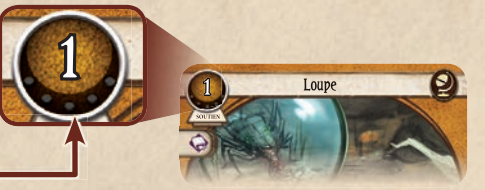

- **4. Former la réserve de pions.** Placez les pions Dégât, Horreur, Indice/Fatalité et Ressource de manière à les rendre facilement accessibles à tous les investigateurs.
	- = *La réserve de pions sert à entreposer tous les pions quand ils ne sont pas utilisés.*
- **5. Former la réserve du Chaos.** Placez les 16 pions Chaos indiqués ci-dessous dans un récipient opaque comme un sac, un bol ou une tasse. Ce récipient est désigné comme étant la « réserve du Chaos ». Remettez les autres pions Chaos dans la boîte de jeu.  $+1, 0, 0, -1, -1, -1, -2, -2, -3, -4, -2, -3, -4, -2, -3, -4, -2, -3, -4, -2, -3, -4, -2, -3, -4, -2, -3, -4, -2, -3, -4, -2, -3, -4, -2, -3, -4, -2, -3, -4, -2, -3, -4, -2, -3, -4, -2, -3, -4, -2, -3, -4, -3, -4, -3, -4, -3, -4, -3, -4, -3, -4, -3, -4, -3, -4, -3, -4, -3, -4, -3, -4, -3, -$ 
	- = *Pendant la partie, les investigateurs révèlent aléatoirement des pions de la réserve du Chaos pour modier leurs chances de succès ou d'échec dans diverses situations.*
- **6. Prendre les ressources de départ.** Chaque investigateur prend 5 ressources dans la réserve de pions et les place près de sa carte Investigateur. C'est la réserve de ressources de cet investigateur.
	- = *Les investigateurs dépensent les ressources pour jouer des cartes*  Rapide. *de leur main.*
- *ue leur main.*<br>**7. Piocher les mains de départ.** Chaque investigateur pioche 5 cartes de son deck. Si une carte Faiblesse est piochée à n'importe quel moment durant cee étape, meez-la de côté au lieu *Une lentille pointée vers un monde inconnu peut*  de l'ajouter à votre main, piochez une carte supplémentaire, puis de l'ajouter à votre main, piochez une carte supplémentaire, puis replacez la faiblesse dans votre deck et mélangez ce dernier.
	- $\triangle$  Chaque joueur a le droit de faire un unique mulligan lors de cette étape. Pour ce faire, il met de côté jusqu'à 5 des cartes qu'il vient *de piocher, pioche un nombre de cartes équivalent, puis replace les cartes mises de côté dans son deck et le mélange. Il est recommandé de faire un mulligan si votre main de départ ne vous semble pas intéressante. Par exemple, ne piocher aucune carte Soutien semble*  Illus.German Nobile **© 2016 FFG 30** *être une bonne raison de faire un mulligan.*

#### Mise en Place du Scénario

Les étapes suivantes contiennent des informations spécifiques relatives au premier scénario de la campagne *La Nuit de la Zélatrice*.

- **8. Lire l'introduction du scénario « Le Rassemblement »** . L'introduction de ce scénario est écrite en italique à la page 2 du Guide de Campagne de *La Nuit de la Zélatrice*, sous la mention « Chapitre I : Le Rassemblement ».
	- = *L'introduction du scénario donne une accroche narrative au récit que vous êtes sur le point d'entamer. Accordez à ces passages narratifs une attention toute particulière, que ce soit dans le Guide de Campagne ou dans les textes d�ambiance des cartes. D�importants détails peuvent y être révélés et vous apporter des informations ou un contexte qui vous aideront à prendre des décisions au cours du scénario.*

LIVRET D'APPRENTISSAGE

- *Opportuniste (53)*
- *Manteau de Cuir (72)*

**9. Trouver les cartes du scénario « Le Rassemblement ».** Les cartes Rencontre utilisées dans ce scénario sont (numéros d'identication des cartes entre parenthèses) : *Le Rassemblement* (cartes 104 à 119), *Les Rats* (carte 159), *Les Goules* (cartes 160 à 162), *Répandre la Peur* (cartes 163 à 165), *Antiques Fléaux* (carte 166) et *Un Froid Mordant* (cartes 167 et 168). Les cartes de chaque set de rencontre disposent d'un symbole qui permet de les identifier. Dans le Guide de Campagne, cette information est présentée de la manière suivante :

#### Mise en Place

Æ Réunissez toutes les cartes des sets de rencontre suivants : *Le Rassemblement, Les Rats, Les Goules, Répandre la Peur, Antiques Fléaux* et *Un Froid Mordant*. Ces sets sont reconnaissables aux icônes suivantes :

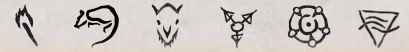

- = *Quand vous réunissez les cartes Rencontre, prenez tous les exemplaires de chaque carte des sets de rencontre listés. Aidez-vous des numéros de sets (#/#) situés au bas de chaque carte Rencontre.*
- **10. Préparer le deck Intrigue.** Formez le deck Intrigue (dans l'ordre séquentiel afin que l'« Intrigue 1a » soit au-dessus de l'« Intrigue 2a », et ainsi de suite) en prenant les cartes Intrigue des sets de rencontre réunis lors de l'étape 9. Lisez le texte de l'histoire inscrit sur l'Intrigue 1a.
	- = *Le deck Intrigue représente la progression des forces ténébreuses du Mythe. En général, les investigateurs n�ont aucun intérêt à ce que le deck Intrigue avance.*
- **11. Préparer le deck Acte.** Formez le deck Acte (dans l'ordre séquentiel afin que l'« Acte 1a » soit au-dessus de l'« Acte 2a », et ainsi de suite) en prenant les cartes Acte des sets de rencontre réunis lors de l'étape 9. Lisez le texte de l'histoire inscrit sur l'Acte 1a.
	- = *Le deck Acte représente la progression des investigateurs tandis qu'ils résolvent l'énigme ou accomplissent leurs objectifs au cours d�un scénario. En général, les investigateurs cherchent à faire avancer le deck Acte.*

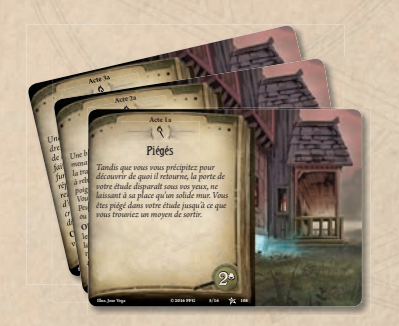

**12. Placer la carte de Référence du Scénario pour « Le Rassemblement » (carte 104a) à côté du deck Intrigue.**

Utilisez le côté « facile/standard » pour ce tutoriel.

**→** *Référez-vous à cette carte à chaque fois qu'un pion ₹, △ <i>ou* △ *est pioché dans la réserve du Chaos afin de connaître l�effet du pion pour cette partie.* 

13. Mettre l'Étude en jeu (carte 111). Quand un lieu est mis en jeu, il entre toujours en jeu face **non-révélée** visible. La face non-révélée d'une carte est reconnaissable grâce au symbole en forme de serrure juste au-dessous son titre (voir image ci-dessous).

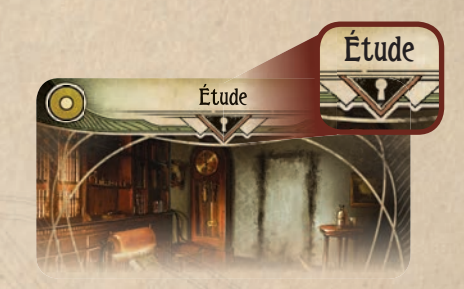

- = *Lisez le texte d'ambiance de la face non-révélée de l'Étude une fois celle-ci mise en jeu.*
- 14. Mettre tous les autres lieux de côté, hors jeu. Ces cartes sont le Vestibule, le Grenier, la Cave et le Salon (cartes 112 à 115).
	- $\triangleq$  Quand il est demandé aux joueurs de « mettre de côté » des cartes *Rencontre ou Joueur, ces cartes ne sont pas utilisées pour le moment mais doivent être gardées à portée de main car elles seront nécessaires plus tard durant le scénario.*
- 15. Chaque investigateur commence la partie dans l'Étude. Placez la mini-carte de chaque investigateur près de l'Étude afin d'indiquer la présence de l'investigateur en ce lieu.
	- = *Quand un investigateur entre (ou commence la partie) dans un*  lieu, retournez la carte Lieu pour faire apparaître sa face RÉVÉ**lée***. La face révélée est reconnaissable grâce à la valeur occulte et à la valeur d'indice du lieu. Quand un lieu est révélé, placez dessus*  un nombre d'indices égal à sa valeur d'indice ; pour l'Étude, cette *valeur est de 2 indices par investigateur.*

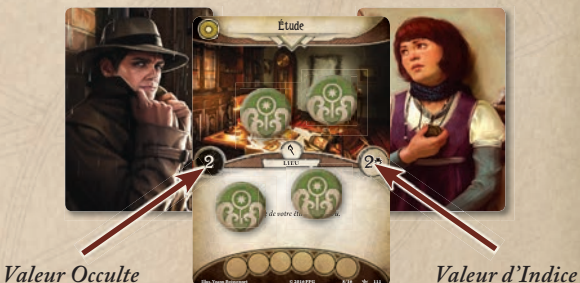

16. Mettre de côté le Prêtre Goule (carte 116) et Lita Chantler **(carte 117), hors jeu.**

Illus.Yoann Boissonnet **© 2016 FFG 8/16 111**

- **17. Former le deck Rencontre.** Prenez le reste des cartes réunies à l'étape 9 (c'est-à-dire les cartes qui n'ont pas déjà été utilisées lors des étapes 10 à 16) et mélangez-les afin de former le deck Rencontre.
	- = *Au cours du jeu, les investigateurs piochent dans ce deck des cartes Rencontre qui simulent les périls, monstres, folies et autres afflictions qu'ils doivent surmonter.*

Un schéma d'organisation de la zone de jeu est présenté à la page suivante.

**La partie est maintenant prête à débuter.**

LIVRET D'APPRENTISSAGE

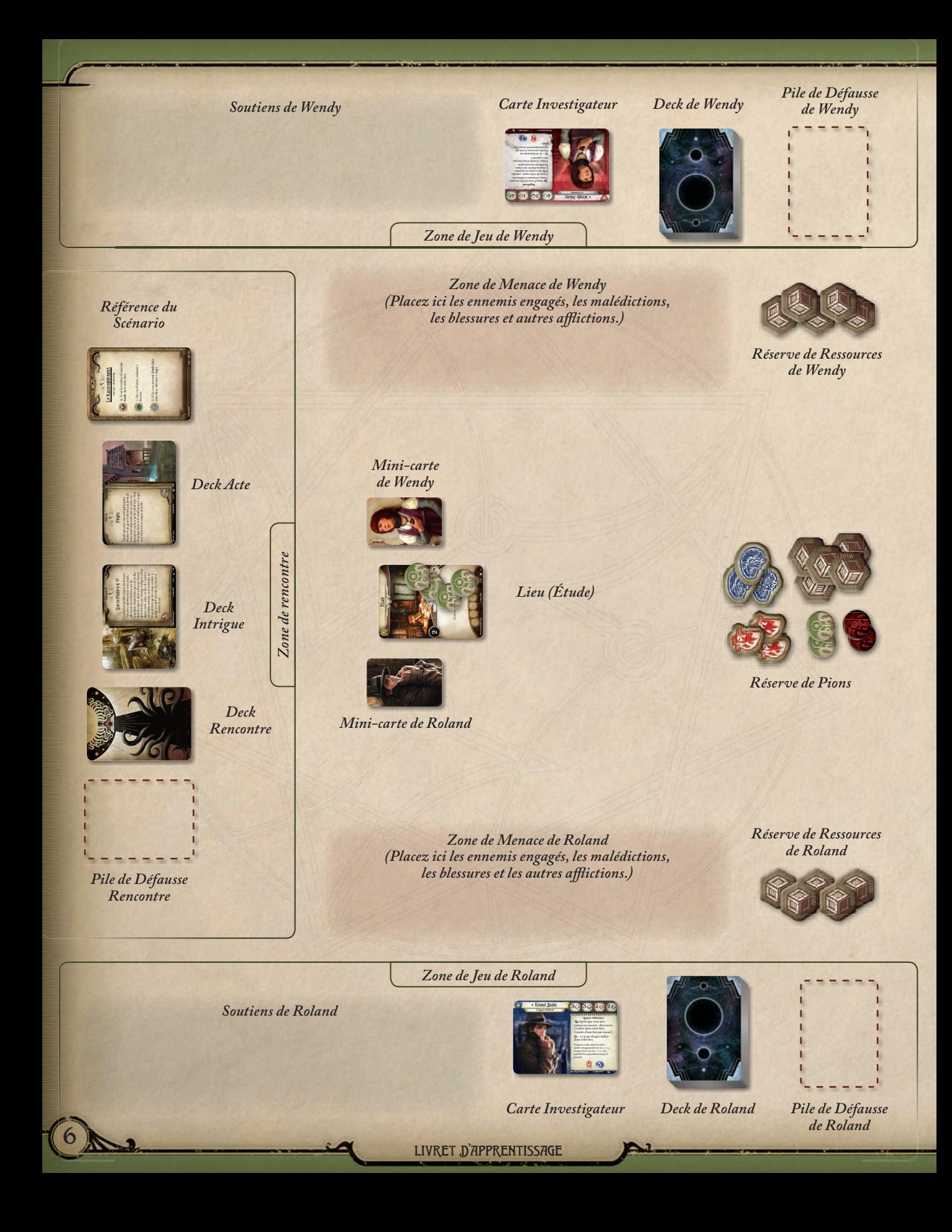

# Notions Clés

Cette section introduit un certain nombre de notions fondamentales pour apprendre et jouer une partie.

#### La Règle d'Or

Si le texte d'une carte contredit directement le texte des règles (que ce soit dans ce livret ou dans le Guide de Référence), le texte de la carte a préséance. S'il est possible de respecter à la fois le texte de la carte et le texte des règles, les deux sont à respecter.

### Choix et Conflits

Si les joueurs sont amenés à faire des choix entre deux options (ou plus) également valides (*par exemple, un ennemi doit se déplacer vers l'investigateur le plus proche et il y a deux investigateurs à égale distance*), l'investigateur principal décide quelle option choisir.

Si les joueurs ne sont pas sûrs de la manière de résoudre une règle ou un conflit de timing, résolvez le problème de la manière la moins avantageuse possible pour les joueurs (au regard des conditions de victoire du scénario) et continuez la partie. Cette règle est appelée « La Sombre Règle » et elle permet de continuer à jouer sans obliger les joueurs à étudier en détail chaque contradiction qu'ils rencontrent.

#### Victoire et Défaite

À force d'avancer dans le scénario, les investigateurs finissent par atteindre une conclusion. Certaines de ces conclusions sont favorables (et peuvent être considérées comme une « victoire ») ; d'autres le sont moins et laissent les investigateurs dans une situation encore plus critique.

Le deck Acte représente la progression des investigateurs dans le scénario. L'objectif principal des joueurs est de rassembler des indices et de les utiliser pour faire avancer le deck Acte jusqu'à ce qu'une conclusion (favorable de préférence) soit atteinte.

Le deck Intrigue représente les objectifs et la progression des forces du mal qui se sont liguées contre les investigateurs dans ce scénario. Si le deck Intrigue touche à sa fin, une conclusion (en général plus sombre) sera également atteinte.

Quand n'importe quelle carte Rencontre déclenche une conclusion – indiquée par le texte «  $(\rightarrow C^*)$  » –, les joueurs ont achevé le scénario et se réfèrent au texte de conclusion correspondant à ce numéro, dans le Guide de Campagne, pour découvrir ce qui se produit ensuite.

Si les investigateurs sont tous éliminés lors du scénario, lisez le paragraphe « Si aucune conclusion n'est atteinte » du Guide de Campagne.

#### « Dans l'Ordre des Joueurs »

La phrase « dans l'ordre des joueurs » est utilisée pour imposer un ordre aux joueurs afin de résoudre ou accomplir une étape du jeu. Quand il est demandé aux joueurs de faire quelque chose « dans l'ordre des joueurs », l'investigateur principal agit en premier, suivi par chacun des autres joueurs dans le sens horaire.

#### Par Investigateur  $\left( \frac{1}{\sqrt{2}} \right)$

Le symbole  $\bigtriangledown$  placé à côté d'une valeur chiffrée multiplie cette valeur par le nombre d'investigateurs qui ont entrepris le scénario. Le nombre d'indices placés sur un lieu et le nombre d'indices nécessaire pour avancer à l'Acte suivant sont souvent accompagnés de ce symbole.

#### Redressée et Inclinée

Les cartes entrent en jeu redressées (verticalement, de manière à ce que le texte puisse être lu de gauche à droite). Afin d'utiliser certaines capacités, la carte doit s'incliner de 90 degrés (de sorte qu'elle soit à l'horizontale). Une carte inclinée ne peut pas être à nouveau inclinée tant qu'elle n'a pas d'abord été redressée (par une étape du jeu ou une capacité de carte).

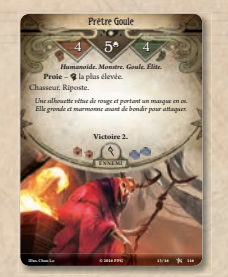

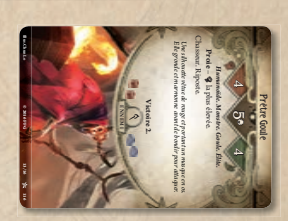

*Redressée Inclinée*

#### **Lieux**

Ces cartes représentent différents endroits que les investigateurs explorent en quête d'indices lors d'un scénario. Chaque lieu a deux faces : une face révélée et une face non-révélée. Une valeur occulte et une valeur d'indice figurent sur la face révélée d'un lieu. La face non-révélée ne dévoile pas ces informations et est reconnaissable au symbole en forme de trou de serrure sous son titre.

Un lieu entre en jeu face non-révélée visible. Quand un investigateur entre dans un lieu pour la première fois, ce dernier est révélé (retournez-le face révélée) et un nombre de pions Indice égal à sa valeur d'indice est placé dessus (depuis la réserve de pions). Cette révélation peut s'effectuer lors de la mise en place, si les investigateurs débutent la partie dans ce lieu ou si les instructions de mise en place demandent au joueur de révéler ce lieu.

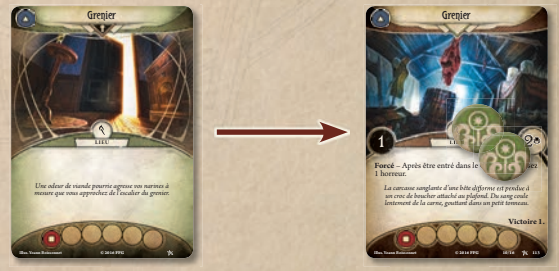

*Non-révélé Révélé*

#### Compétences et Tests de Compétence

Chaque investigateur possède quatre compétences : Volonté ( $\bullet$ ), Intelligence  $\circledast$ ), Lutte  $\circledast$ ) et Agilité  $\circledast$ ). Plus la valeur d'une compétence est élevée, plus l'investigateur est doué dans cette compétence.

Un certain nombre de situations demandent à un investigateur de réaliser un TEST DE COMPÉTENCE. Un test de compétence confronte la valeur d'une des compétences de l'investigateur à une valeur de difficulté déterminée par la capacité ou l'étape du jeu qui a initié le test. Pour effectuer un test de compétence, un joueur révèle un pion Chaos pris au hasard dans la réserve du Chaos. Ce pion modifie la valeur de compétence de ce joueur. Si la valeur de compétence ainsi modifiée est supérieure ou égale à la valeur de difficulté du test, l'investigateur a réussi le test. Les conséquences en cas de réussite ou d'échec du test sont indiquées par la carte ou l'action qui a initié le test.

#### **Modier les Valeurs de Compétence lors des Tests**

Avant de piocher un pion Chaos lors d'un test de compétence, l'investigateur a le droit d'augmenter sa valeur de compétence. Il existe deux moyens pour cela :

Premièrement, l'investigateur peut attribuer des cartes de sa main au test. Une carte peut être attribuée au test si elle possède au moins une icône correspondant au type de test effectué. Une icône Libre (\$) peut être utilisée pour tous les types de test. Chaque icône qui correspond au type de test augmente de 1 la valeur de compétence de l'investigateur pour ce test. L'investigateur qui effectue le test a le droit d'aribuer autant de cartes de sa main qu'il le souhaite. Chaque *autre* investigateur dans le même lieu que celui qui effectue le test a le droit d'attribuer 1 carte de sa main afin de l'aider.

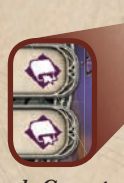

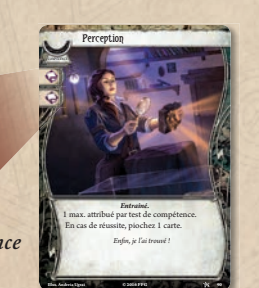

*Icônes de Compétence*

Vous ne payez pas le coût d'une carte que vous attribuez à un test.

Deuxièmement, l'investigateur qui effectue le test a le droit d'activer une capacité  $\blacktriangle\blacktriangle$  (déclenchement gratuit) afin de modifier sa compétence pour le test.

#### **Effets des Pions Chaos**

Chaque pion Chaos représente un symbole ou un modicateur nu-*Entraîné.* enaque pron enabs represente un symbole ou un mounteuteur nu chaque pion Chaos est décrit ci-dessous.

**4, A, V, W** – Reportez-vous à la carte de Référence du Scénario et résolvez l'effet correspondant.

O – Reportez-vous à votre carte Investigateur et résolvez la capacité  $\mathbf{\hat{z}}$  de ce dernier.

 $\Omega$  – Indique un échec automatique au test de compétence.

Si le pion Chaos révélé (ou l'effet référencé par un pion Chaos) a un modificateur numérique, ce modificateur est appliqué à la valeur de compétence de l'investigateur pour ce test.

#### **Achever un Test de Compétence**

Si la valeur de compétence modifiée de l'investigateur est supérieure ou égale à la valeur de difficulté du test, l'investigateur réussit le test. Sinon, il échoue. La capacité ou l'étape de jeu qui a initié le test précise les conséquences en cas de réussite et/ou d'échec.

Certaines cartes Compétence ont une capacité qui se résout à la fin d'un test de compétence, si elles ont été attribuées lors de ce test.

À la fin d'un test de compétence, défaussez toutes les cartes attribuées à ce test et remettez le pion Chaos dans la réserve du Chaos.

#### Exemple de Test de Compétence

*Wendy Adams pioche la carte Rencontre Mains Saisissantes, qui dit :* « *Révélation* – *Effectuez un test de*  $\mathcal{L}(\mathbf{3})$ *. En cas d�échec, subissez 1 dégât pour chaque point manquant. »*

*La valeur d�agilité de Wendy est de 4, et la difficulté de ce test*  est de 3. Wendy n'a plus beaucoup de vie, il est donc impor*tant qu�elle réussisse ce test ! Elle n�a en main aucune carte qui possède l�icône appropriée et puisse être attribuée à ce test. Son partenaire, Roland, est dans le même lieu et décide d'aribuer au test de compétence l'une de ses cartes ayant 1 icône* A*. Cela donne à Wendy un bonus de +1 en agilité pour ce test.*

*Wendy pioche maintenant un pion Chaos au hasard dans la réserve du Chaos et révèle un « -2 ». Ce modificateur est appliqué à la valeur d�agilité de Wendy pour ce test. Sa valeur est donc maintenant de 4 (valeur de base) +1 (de la carte attribuée par Roland) -2 (du pion Chaos), ce qui fait un total de 3. Puisque la valeur modifiée de la valeur de compétence de Wendy est de 3 et que la difficulté du test est égale à 3, elle réussit le test !*

*Comme Wendy a réussi le test, elle applique maintenant le résultat de ce test. La carte Mains Saisissantes n�a aucun effet (puisqu�elle n�a pas échoué au test). La carte attribuée par Roland est maintenant défaussée et le pion Chaos remis dans la réserve du Chaos.*

#### Cartes Faiblesse

Une carte Faiblesse est une carte du deck d'investigateur qui a un effet négatif quand elle est piochée. Ces cartes sont identifiées par la mention « Faiblesse » ou « Faiblesse de Base » sous le titre ou l'illustration de la carte. Quand l'une de ces cartes est piochée, l'investigateur qui l'a piochée doit immédiatement résoudre la capacité « **Révélation –** ». (Voir « Faiblesse » à la page 11 du Guide de Référence pour plus de détails sur les cartes Faiblesse.)

# Déroulement d'un Round

Une partie d'*Horreur à Arkham : Le Jeu de Cartes* se déroule en plusieurs rounds, au cours desquels les investigateurs affrontent les terrifiantes forces du Mythe, se déplacent et explorent des lieux mystérieux, repoussent de dangereux ennemis et font le point sur leur progression.

Chaque round est divisé en quatre phases :

- 1. La phase du Mythe (\*)
- 2. La phase d'Investigation
- 3. La phase des Ennemis
- 4. La phase d'Entretien

**\* Important** : lors du premier round de la partie, ignorez la phase du Mythe. Allez directement à la phase d'Investigation. La phase du Mythe est décrite en page 13.

Une fois les quatre phases achevées, le round est terminé et vous passez à la phase du Mythe du round suivant. Chaque phase est décrite en détail ci-dessous.

## La Phase d'Investigation

*Lors de la phase d�Investigation, les investigateurs sont au cœur du jeu.*  Les choix qu'ils vont effectuer dépendent de la situation et de l'investiga*teur en question.*

Lors de cette phase, chaque investigateur joue à tour de rôle. Les investigateurs décident collectivement lequel d'entre eux effectuera son tour en premier. Quand le tour d'un investigateur se termine, choisissez celui qui effectuera le tour suivant, et ainsi de suite jusqu'à ce que chaque investigateur ait effectué son tour.

Durant son tour, chaque investigateur a trois actions à effectuer. Elles peuvent être utilisées pour accomplir des tâches variées. Un investigateur a le droit d'effectuer chacune des actions suivantes, autant de fois qu'il le souhaite et dans n'importe quel ordre, tant qu'il lui reste des actions disponibles. À son tour, un investigateur a le droit d'utiliser une action pour :

- = **Piocher** 1 carte.
- Gagner 1 **Ressource**.
- Activer une capacité  $\rightarrow$  (déclenchement d'action).
- = **Engager** un ennemi situé dans le même lieu que lui.
- Enquêter dans le lieu où il se trouve.
- Se déplacer vers un lieu connexe.
- **Jouer** une carte Soutien ou Événement de sa main.
- = Tenter d'**Échapper à** un ennemi engagé avec lui.
- Combattre un ennemi situé dans le même lieu que lui.

Si un investigateur est engagé avec un ou plusieurs ennemis redressés, effectuer toute action autre qu'Échapper à, Combattre ou Activer une capacité avec l'indicatif **Discussion** ou **Abandon** provoque une attaque de chacun de ces ennemis contre l'investigateur. (Voir « La Phase des Ennemis » à la page 12). Ce type d'attaque est appelé une **ATTAQUE D'OPPORTUNITÉ.** 

Un investigateur a le droit de mettre fin à son tour sans avoir effectué ses trois actions. Pour indiquer que le tour d'un investigateur est terminé, retournez sa mini-carte afin que son verso (illustration en noir et blanc) soit visible. Les actions non-utilisées sont perdues et ne peuvent pas être conservées pour un tour ultérieur. Quand chaque investigateur a terminé son tour, passez à la phase des Ennemis.

#### Conseil aux Débutants

*Au début de la partie, les investigateurs sont pris au piège dans l'Étude. Que devraient-ils faire ?*

*Dans cette situation, certaines actions sont meilleures que d'autres. Si un investigateur a en main des cartes Soutien qui semblent utiles, il devrait envisager d'utiliser l'action Jouer afin de jouer une ou deux de ces cartes – cela permettra aux investigateurs d'être prêts si un ennemi ou un défi inattendu se dresse sur leur route. L'Étude renferme également des*  pions Indice ; les investigateurs devraient envisager d'utili*ser l�action Enquêter afin de récupérer ces indices et de faire avancer le deck Acte. L�action Piocher ou Ressource peut se*  révéler une bonne alternative afin d'amasser des cartes et des *ressources pour la suite de la partie.*

Chacune des actions est décrite en détail, ci-dessous :

#### Piocher

L'investigateur qui utilise cette action pioche une carte du dessus de son deck.

#### **Ressource**

L'investigateur qui utilise cette action gagne une ressource depuis la réserve de pions.

#### **Activer**

L'investigateur qui utilise cette action résout une capacité  $\blacktriangleright$  (déclenchement d'action) d'une carte qu'il contrôle, d'une carte Rencontre située dans son lieu, de l'Acte ou de l'Intrigue en cours.

#### Engager

L'investigateur qui utilise cette action engage un ennemi situé dans le même lieu que lui. Pour engager un ennemi, l'investigateur place cet ennemi dans sa zone de menace.

Conseil : Cette action peut être utilisée pour engager un ennemi qui n'est *pas actuellement engagé, mais aussi pour engager un ennemi qui est déjà engagé avec un autre investigateur présent dans le même lieu.*

#### Enquêter

L'investigateur qui utilise cette action enquête dans son lieu actuel afin de trouver des indices. L'investigateur effectue un test d'intelligence  $\left(\bigoplus$  contre la valeur occulte de ce lieu.

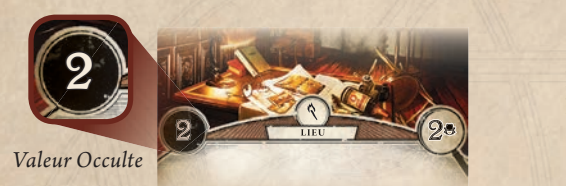

Si le test est réussi, l'investigateur a découvert un indice provenant de ce lieu. Quand un investigateur découvre un indice dans un lieu, le joueur prend l'un des pions Indice de ce lieu et le place sur sa carte Investigateur.

Si le test est un échec, aucun indice n'est découvert.

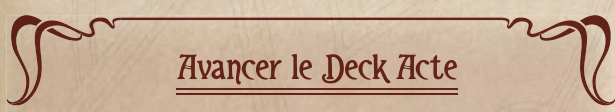

Le deck Acte représente la progression des investigateurs dans le scénario. De manière générale, les investigateurs peuvent faire avancer le deck Acte en dépensant collectivement le nombre requis d'indices. Les indices dépensés sont pris sur les cartes Investigateur et remis dans la réserve de pions. Faire avancer le deck Acte de cette manière ne coûte aucune action et peut être effectué durant le tour de n'importe quel investigateur. Le nombre d'indices nécessaires pour avancer vers l'acte suivant se situe au bas de la boîte de texte de la carte Acte en cours.

Si l'acte en cours a une instruction en gras « **Objectif –** », cette instruction remplace le processus normal d'avancement du deck décrit ci-dessus.

Pour faire avancer le deck Acte, retournez l'acte en cours sur sa face « b ». Suivez les instructions inscrites au verso et mettez-le de côté, hors jeu. La carte suivante du deck Acte devient le nouvel acte en cours. Quand le deck Acte est avancé, tous les pions Indice que les investigateurs ont gagnés (mais pas encore dépensés) restent dans leur zone de jeu.

#### Échapper à

L'investigateur qui utilise cette action tente d'échapper à un ennemi avec lequel il est engagé. L'investigateur effectue un test d'agilité ( $\cancel{\psi}$ ) contre la valeur d'évasion de cet ennemi.

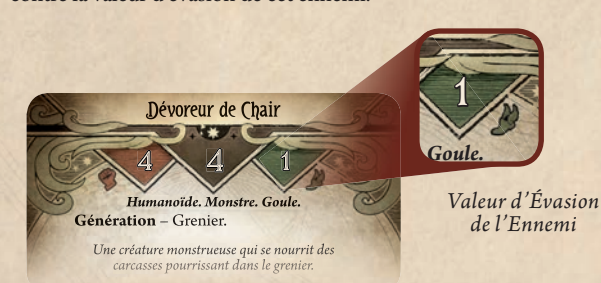

Si le test est réussi, l'investigateur parvient à échapper avec succès à l'ennemi. L'ennemi est incliné et l'engagement est rompu. Déplacez l'ennemi de la zone de menace de l'investigateur vers le lieu où se trouve actuellement l'investigateur, afin de montrer qu'il n'est plus engagé avec cet investigateur.

Si le test d'agilité échoue, l'investigateur n'échappe pas à l'ennemi et ce dernier reste engagé avec lui.

*Conseil : Échapper à un ennemi peut être d'une importance cruciale pour votre réussite. Les ennemis inclinés n'engagent pas automatiquement les*  investigateurs, n'effectuent pas d'attaques d'opportunité et n'attaquent *pas lors de la phase des Ennemis. Si vous êtes désarmé ou avez besoin de*  rester à distance d'un ennemi mortel, envisagez de vous échapper plutôt *que d'effectuer une attaque inutile.* 

#### Se Déplacer Illus.Reiko Murakami **© 2016 FFG 15/16 118**

L'investigateur qui utilise cette action se déplace vers un lieu connexe. Déplacez la mini-carte de cet investigateur vers un autre lieu qui est relié au lieu actuel de cet investigateur (voir ci-dessous). Les connexions d'un lieu sont indiquées par les icônes au bas de cette carte Lieu, auxquelles correspond une icône identique dans la zone de titre de chaque lieu connexe.

Si le lieu connexe est non-révélé, il est retourné sur sa face révélée quand un investigateur s'y déplace. N'oubliez pas de placer le nombre d'indices indiqué sur le lieu lorsqu'il est révélé (voir « Lieux » à la page 7).

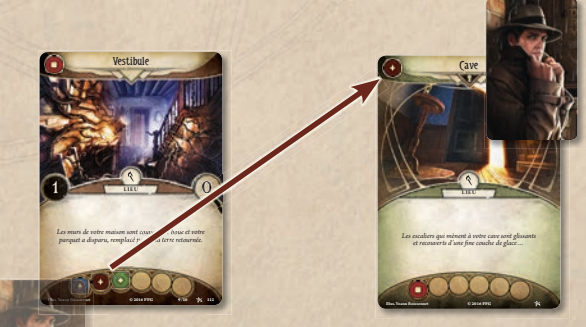

*Un investigateur a le droit de voyager du Vestibule vers la Cave.*

#### Jouer

Quand un investigateur utilise cette action, il choisit une carte Soutien ou Événement dans sa main, paye son coût en ressources et la joue. Le type de carte et le coût en ressources se situent dans le coin supérieur gauche de la carte.

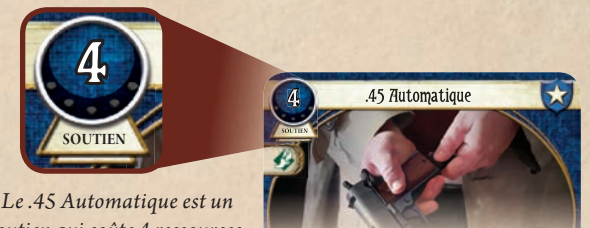

*soutien qui coûte 4 ressources.*

Pour payer un coût en ressources, l'investigateur qui joue la carte doit déplacer un nombre de ressources égal au coût, de sa réserve de ressources personnelle vers la réserve générale de pions.

Les règles pour jouer chaque type de carte sont les suivantes :

- ◆ Si la carte jouée est une **carte Événement**, son effet est résolu et elle est ensuite placée dans la pile de défausse de son propriétaire.
- = Si la carte jouée est une **carte Soutien**, elle est placée dans la zone de jeu de l'investigateur qui l'a jouée et reste en jeu jusqu'à ce qu'une capacité ou un effet lui fasse quitter le jeu.
- *Objet. Arme. Arme à feu.* aribuées à un test de compétence (voir page 8).  $\triangleleft$  **Les cartes Compétence ne sont pas jouées.** Leurs capacités et icônes ne peuvent être utilisées que lorsque ces cartes sont

Jouer des cartes avec le mot-clé Rapide ne coûte aucune action.<br>.

#### **Emplacements**

Les emplacements limitent le nombre de cartes d'une catégorie spécinque qu un investigateur peut avoir en jeu en meme temps. Si un<br>soutien possède un ou plusieurs symboles, il ne peut entrer en jeu cifique qu'un investigateur peut avoir en jeu en même temps. Si un que si son contrôleur a ces emplacements disponibles.

Les emplacements disponibles pour un investigateur sont les suivants :

 $\bullet$  1 emplacement d'allié, 1 emplacement de corps, 1 empla**cement d'accessoire, 2 emplacements de main et 2 emplacements d'arcane.**

Les icônes ci-dessous indiquent que le soutien occupe le ou les emplacement(s) désigné(s). Si un soutien n'a pas de symbole d'emplacement, il n'en occupe aucun.

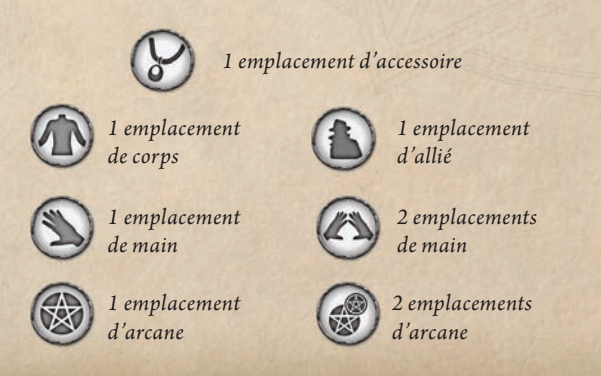

Si un investigateur souhaite jouer ou prendre le contrôle d'un soutien qui nécessite un emplacement déjà occupé par un autre soutien, cet investigateur doit choisir et défausser un ou plusieurs soutiens qu'il contrôle afin de faire de la place pour le nouveau.

#### **Combattre**

L'investigateur qui utilise cette action attaque un ennemi situé dans le même lieu que lui. Cet investigateur effectue un test de lutte (?) contre la valeur de combat de l'ennemi :

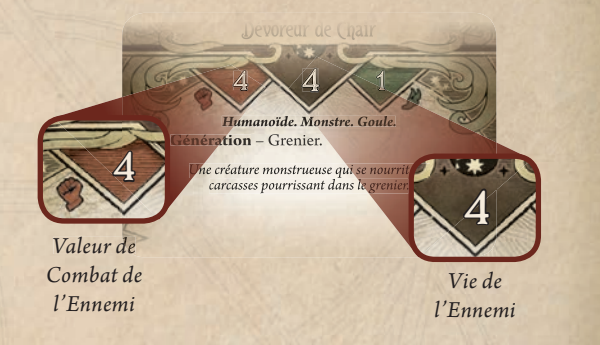

Si le test est réussi, l'attaque est un succès et l'investigateur inflige 1 dégât à l'ennemi attaqué. Certains sorts, armes ou autres attaques spéciales peuvent modifier le nombre de dégâts infligés. Placez sur cet ennemi un nombre de pions Dégât égal au nombre de dégâts infligés. Si un ennemi a reçu un nombre de pions Dégât égal (ou supérieur) à sa vie, il est vaincu et placé dans la pile de défausse Rencontre. Si **Victoire 1.** l'ennemi fournit des points de victoire (indiqués au bas de sa boîte de texte), mettez la carte dans une pile de victoire commune au lieu<br><u>La la l</u>is de la défausser.

Si le test est un échec, aucun dégât n'est infligé à l'ennemi attaqué. Toutefois, si un investigateur échoue dans un test de lutte contre un ennemi engagé avec un autre investigateur, la valeur de dégâts de l'attaque ratée est infligée à l'investigateur engagé avec cet ennemi. **IF DEPARTMENT SET AND SET AND SET AND SET AND SET AND SET AND SET AND SET AND SET AND SET AND SET AND SET AND SET AND SET AND SET AND SET AND SET AND SET AND SET AND SET AND SET AND SET AND SET AND SET AND SET AND SET AND** 

#### Un Jeu Coopératif

Il existe un grand nombre de choix à effectuer lors de la phase d'Investigation. Les investigateurs sont encouragés à travailler ensemble et à planifier ce qu'ils envisagent d'accomplir lors de chaque round. L'ordre dans lequel les investigateurs effectuent leur tour et les actions que chacun d'eux accomplit durant son propre tour peuvent faire la différence entre une victoire et une défaite.

Même si les investigateurs peuvent planifier collectivement leurs tours, chaque joueur conserve toute autorité sur les actions que son propre investigateur effectue. Pour de plus amples informations, consultez l'encadré « Discussions » de la page suivante.

#### Discussions

Horreur à Arkham : Le Jeu de Cartes cherche à offrir une expérience de jeu de rôle dans lequel chaque joueur incarne un personnage spécifique : son investigateur. La nature du jeu encourage les joueurs à travailler ensemble et à échanger, mais ils sont également invités à interpréter « leur personnage » autant que possible lorsqu'ils communiquent. Les zones de jeu qui ne sont pas publiques (les decks et les mains des joueurs) servent à maintenir la sensation que chaque investigateur est un individu spécifique dans l'univers du jeu, et prend ses propres décisions sans avoir une connaissance complète et parfaite de ce que les autres savent ou pensent. Un bon moyen de maintenir cette illusion est de ne pas nommer, lire ou faire allusion de manière directe aux cartes qui constituent des informations cachées (c'est-à-dire à celles qui se trouvent dans les decks ou les mains des joueurs).

*Exemple : Wendy souhaite que son partenaire, Roland, effectue une action Enquêter, et elle veut lui faire comprendre qu'elle peut l'aider. Au lieu de dire quelque chose comme « Fais une action Enquêter, je peux jouer Perception » ou « Enquête dans notre lieu, je peux contribuer à hauteur de 2 icônes, » Wendy incarne son personnage en disant « Tu devrais enquêter, je peux t�aider ! »*

#### La Phase des Ennemis

Lors de la phase des Ennemis, les ennemis en ont après les investigateurs *et, s�ils les trouvent, ils les attaquent !*

Résolvez les étapes suivantes dans l'ordre. S'il n'y a aucun ennemi en jeu, passez à la phase d'Entretien.

**1. Déplacement des ennemis Chasseur.** Certains ennemis ont le mot-clé Chasseur. Chacun de ces ennemis se déplace une fois, vers un lieu connexe, dans la direction de l'investigateur le plus proche. Les ennemis Chasseur inclinés ou qui se trouvent dans un lieu déjà occupé par un ou plusieurs investigateurs ne se déplacent pas.

Si un ennemi Chasseur se déplace vers un lieu dans lequel se trouvent un ou plusieurs investigateurs, cet ennemi engage immédiatement l'un de ces investigateurs. (Voir l'encadré « Engagement des Ennemis » à la page 13.)

**2. Attaques ennemies.** Chaque ennemi redressé et engagé effectue une attaque contre l'investigateur avec lequel il est engagé. Les investigateurs résolvent les attaques ennemies dans l'ordre des joueurs.

Quand un ennemi attaque, infligez simultanément ses dégâts et ses horreurs à l'investigateur engagé. (Voir l'encadré « Dégâts et Horreurs » ci-contre.)

La quantité de dégâts et d'horreurs infligés par une attaque ennemie est indiquée au bas de la boîte de texte des ennemis :

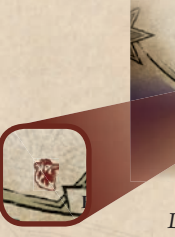

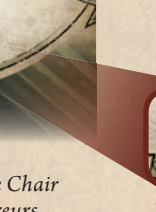

*carcasses pourrissant dans le grenier.*

4 4 1

*L�attaque du Dévoreur de Chair inflige 1 dégât et 2 horreurs Dégât Horreur à l'investigateur engagé.* 

**ENNEMI**

**Victoire 1.**

 $\mathcal{A}$  $\circ$ 

Après qu'un ennemi a attaqué pendant la phase des Ennemis, inclinez-le pour indiquer que son attaque a été résolue. (Lors des attaques d'opportunité, les ennemis ne s'inclinent pas.)

#### Dégâts et Horreurs ( Un investigateur peut subir des dégâts et des horreurs pendant un scénario. Les dégâts réduisent la vie d'un investigateur, et les horreurs sa santé mentale. Illus.Reiko Murakami **© 2016 FFG 15/16 118**

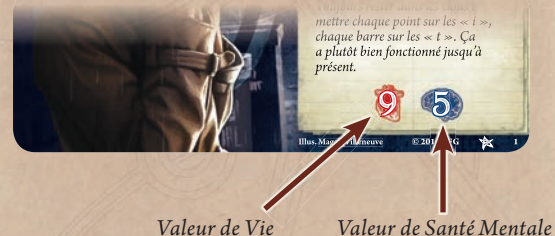

Quand un investigateur subit des dégâts, placez des pions Dégât sur sa carte Investigateur et/ou sur n'importe quelle carte Soutien qui dispose d'une valeur de vie (à hauteur de la quantité de dégâts que chaque carte peut supporter). Une carte qui n'a pas de valeur de vie ne peut pas subir de dégâts.

Quand un investigateur subit des horreurs, placez des pions Horreur sur sa carte Investigateur et/ou sur n'importe quelle carte Soutien qui dispose d'une valeur de santé mentale (à hauteur de la quantité d'horreurs que chaque carte peut supporter). Une carte qui n'a pas de valeur de santé mentale ne peut pas subir d'horreurs.

Si une carte a reçu une quantité de dégâts supérieure ou égale à sa vie, ou une quantité d'horreurs supérieure ou égale à sa santé mentale, cette carte est vaincue. Une carte Soutien vaincue est défaussée. Un investigateur vaincu est éliminé (Voir « Élimination » à la page 10 du Guide de Référence.)

# La Phase d'Entretien

Lors de la phase d'Entretien, les héros et leurs adversaires font le point et *se préparent pour le prochain round.*

Résolvez chacune des étapes suivantes dans l'ordre :

- 1. Chaque investigateur retourne sa mini-carte face recto (illustration en couleurs visible).
- 2. Redressez toutes les cartes inclinées. Chaque ennemi nonengagé qui se redresse dans un lieu où se trouve un investigateur l'engage à ce moment-là. (Voir l'encadré « Engagement des Ennemis » ci-contre.)
- 3. Chaque investigateur pioche 1 carte et gagne 1 ressource.
- 4. Chaque investigateur avec **plus de 8 cartes en main** choisit et défausse des cartes de sa main jusqu'à ce qu'il n'en ait plus que 8.

Une fois ces 4 étapes achevées, le round de jeu est terminé et vous passez à la phase du Mythe du round suivant.

### La Phase du Mythe

*Durant la phase du Mythe, des forces occultes se dressent contre les investi*gateurs et cherchent à faire avancer leurs propres intrigues.<br>'

La phase du Mythe comprend trois étapes, décrites ci-dessous.

- 1. Placez 1 pion Fatalité sur l'intrigue en cours.
- 2. Comparez le nombre total de pions Fatalité en jeu (placés sur l'intrigue en cours et sur d'autres

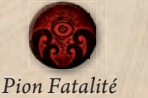

cartes en jeu) au seuil de fatalité de l'intrigue en <sup>PION I</sup> cours. Si le nombre de pions Fatalité en jeu est supérieur ou égal

au seuil de fatalité de l'intrigue en cours, faites avancer le deck *Vous êtes enfermé dans votre étude,*  Intrigue. Pour avancer le deck Intrigue, défaussez tous les pions Fatalité en jeu, retournez la carte Intrigue en cours, suivez les instructions inscrites au verso et retirez cette intrigue du jeu. La<br>fege resta de la regelesine estas Intrigue devient la neuvelle esta face recto de la prochaine carte Intrigue devient la nouvelle carte Intrigue active. (**Note importante** : À moins qu'une carte ne pré-*de recherche, une étrange mélopée s'élève*  cise explicitement qu'elle peut faire avancer l'intrigue, cela peut se produire uniquement durant cette étape.)

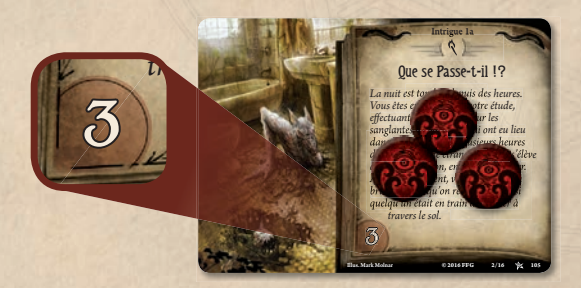

*Il y a 3 pions Fatalité en jeu. Par conséquent, l�intrigue avance.*

#### Engagement des Ennemis

Tant qu'une carte Ennemi est en jeu, soit elle est engagée avec un investigateur (et placée dans la zone de menace de ce joueur), soit elle est dans un lieu (et placée dans ce lieu). Chaque ennemi dans la zone de menace d'un investigateur est considéré comme occupant le même lieu que lui. Si l'investigateur se déplace, l'ennemi reste engagé avec lui et se déplace dans le nouveau lieu.

À chaque fois qu'un ennemi redressé et non-engagé se trouve dans le même lieu qu'un investigateur, il engage cet investigateur et est placé dans sa zone de menace. Si plusieurs investigateurs se trouvent dans le même lieu que l'ennemi redressé, l'investigateur principal décide quel investigateur est engagé par l'ennemi. Certains ennemis disposent également de l'instruction « **Proie –** », qui impose l'investigateur à engager en cas de conflit. (Voir « Proie » à la page 18 du Guide de Référence.)

Un ennemi sera immédiatement engagé si :

- $\bullet$  Il est généré (en position redressée) dans le même lieu qu'un investigateur.
- = Il se déplace (en position redressée) dans le même lieu qu'un investigateur.
- $\bullet$  Un investigateur se déplace dans le même lieu qu'un ennemi redressé.
- = Un ennemi incliné se redresse dans le même lieu qu'un investigateur.
- 3. Dans l'ordre des joueurs, chaque investigateur pioche la carte du dessus du deck Rencontre. La manière de résoudre chaque type de carte Rencontre est décrite ci-dessous.

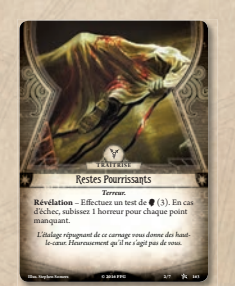

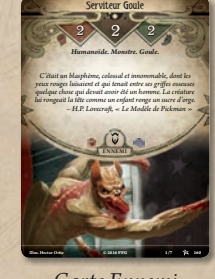

*Carte Traîtrise Carte Ennemi*

**Traîtrise** – Quand une carte Traîtrise est piochée, sa capacité est résolue immédiatement, puis cette carte est placée dans la pile de défausse Rencontre.

**Ennemi** – Quand une carte Ennemi est piochée, cet ennemi est généré engagé avec l'investigateur qui l'a pioché, sauf s'il dispose d'une instruction « **Génération –** ». Si c'est le cas, il est généré dans le lieu indiqué.

# Et Ensuite ?

Une fois la phase du Mythe achevée, la partie reprend à la phase d'Investigation du round suivant. Continuez d'enchaîner les rounds jusqu'à ce que les joueurs aient atteint une conclusion du scénario. (Voir « Victoire et Défaite » à la page 7.)

Après avec terminé la partie, vous aurez peut-être envie de continuer la campagne. Pour ce faire, lisez les « Règles de Campagne Avancées » aux pages 3 et 4 du Guide de Campagne. Ensuite, démarrez le scénario « Les Masques de Minuit » en utilisant les règles de mise en place présentées à la page 27 du Guide de Référence.

Certains joueurs préféreront s'exercer en utilisant des investigateurs diérents avant de continuer la campagne. Pour ce faire, utilisez les règles « Construction de Deck Personnalisé » ci-dessous, ou utilisez les decks de départ listés à la page 15 afin de rejouer le premier scénario, « Le Rassemblement. »

Un rapide résumé des mots-clés, icônes et symboles importants se situe au dos de ce livret. De plus, le Guide de Référence couvre les aspects les plus délicats du jeu. Assurez-vous d'utiliser ces références fréquemment pendant que vous jouez.

# Construction de Deck **Personnalisé**

La boîte de base d'*Horreur à Arkham : Le Jeu de Cartes* est conçue pour offrir une expérience de jeu complète avec une rejouabilité conséquente. Après avoir appris les bases du jeu, les joueurs voudront peut-être tenter de construite des decks originaux.

#### Pourquoi construire un deck personnalisé ?

La construction de deck est un procédé par lequel un joueur peut personnaliser son deck pour aborder les scénarios avec une stratégie et des idées originales. Cela permet aux joueurs d'explorer de nouvelles facettes du jeu ; au lieu d'adapter son jeu à la stratégie d'un deck de départ, chaque joueur peut construire celui qui fonctionne selon ses désirs. Quand un joueur construit un deck original, il ne se contente plus simplement de participer au jeu : il façonne la manière dont celui-ci est joué.

#### Règles de Personnalisation de Deck

Voici les règles de personnalisation de deck pour *Horreur à Arkham : Le Jeu de Cartes.* Notez que pour disposer de plus d'options de personnalisation, les joueurs peuvent acquérir des extensions contenant de nouvelles cartes.

- = Un joueur doit choisir exactement 1 carte Investigateur.
- = Le deck d'un investigateur doit inclure le nombre exact de cartes Joueur standard, indiqué au dos de sa carte Investigateur sous la mention « Taille du Deck ». Pour chacun des investigateurs de la boîte de base, ce nombre est de 30. Les faiblesses, les cartes spécifiques aux investigateurs et les cartes

du scénario qui sont ajoutées au deck du joueur ne comptent pas dans ce nombre.

- « Chaque carte Joueur standard dans un deck doit être choisie en respectant les options de « Construction du Deck » disponibles au dos de sa carte Investigateur.
- = Le deck d'un joueur ne peut pas inclure plus de 2 exemplaires de la même carte Joueur (c'est-à-dire qui possède le même titre).
- = Toutes les autres « Exigences du Deck » au verso de la carte Investigateur doivent être respectées.
- = Au début d'une campagne, un investigateur ne peut inclure que des cartes de niveau 0 dans son deck. (Voir « Niveau des Cartes » à la page 15.)

#### Faiblesse Aléatoire

La plupart des investigateurs ont une exigence de deck qui force le joueur à ajouter à son deck une faiblesse de base, piochée au hasard.

Une faiblesse de base est identiée par ce symbole :

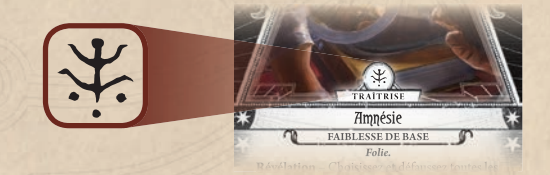

Pour sélectionner une faiblesse de base au hasard, prenez les 10 faiblesses de base de cette boîte, mélangez-les et piochez-en une pour l'ajouter au deck de votre investigateur. Des extensions d'*Horreur à Arkham : Le Jeu de Cartes* introduiront de nouvelles faiblesses de base à la collection des joueurs. Ajoutez simplement ces cartes aux dix présentes dans la boîte de base quand vous sélectionnerez vos faiblesses de base pour vos prochaines parties.

*Exemple : Stéphanie possède deux exemplaires de la boîte de base, un exemplaire de la première extension de campagne deluxe et un exemplaire du premier paquet Mythe. Pour créer un paquet de faiblesses de base, elle prend toutes les faiblesses de base qui proviennent d�une seule boîte de base, d'une seule boîte d'extension deluxe et d'un paquet Mythe. Elle les* mélange ensemble et pioche sa faiblesse de base au hasard dans cette ré*serve de faiblesses de base.*

La faiblesse sélectionnée est ajoutée au deck du joueur une fois celui-ci construit, après que toutes les autres cartes ont été sélectionnées. Dans le mode campagne, la faiblesse sélectionnée reste partie intégrante du deck du joueur pour la campagne entière, sauf si elle est retirée par une capacité de carte. Une nouvelle faiblesse n'est pas automatiquement ajoutée au début du scénario suivant de la campagne. En revanche, des capacités de cartes ou des instructions du scénario peuvent faire gagner à l'investigateur des faiblesses supplémentaires.

#### Niveau des Cartes

Le niveau d'une carte est indiqué par la présence de points blancs sous son coût. Le niveau de la carte est égal au nombre de points blancs.

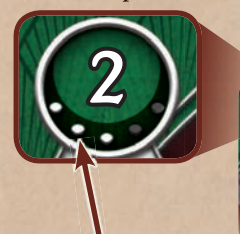

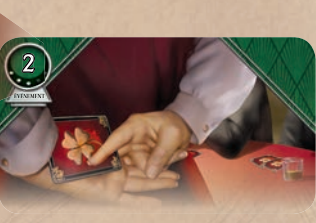

*3 points blancs indiquent que c�est une carte de niveau 3.*

> Dans une partie en mode campagne, une fois le scénario terminé, un investigateur peut être récompensé par des points d'expérience. Ces points peuvent être dépensés pour acheter des cartes d'un niveau supérieur qui pourront être utilisées durant cette campagne. (Voir « Mode Campagne » à la page 15 du Guide de Référence.)

#### Decks de Départ

Les decks suivants sont proposés pour les joueurs qui ne souhaitent pas utiliser les règles de personnalisation pour construire un deck original.

Avec le contenu d'une seule boîte de base, les joueurs peuvent construire deux de ces decks de départ en même temps, en respectant les combinaisons suivantes : Roland et Agnes, Roland et Wendy, Daisy et Skids, Daisy et Wendy, Agnes et Skids. En achetant un deu-<br>xième exemplaire de la boîte de base d'Horreur à Arkham : Le Jeu de xième exemplaire de la boîte de base d'*Horreur à Arkham : Le Jeu de Cartes,* vous serez en mesure de construire simultanément ces quatre decks de départ. **Chance 2** 

Les numéros d'identification des cartes ou groupes de cartes sont des réserves de l'alien de l'alien de l'alien<br>
Directeur créatif : Andrew Navaro indiqués entre parenthèses.

#### Chaque deck de départ doit inclure une faiblesse de base issue<br> **Concepteur exécutif: de la réserve des faiblesses de base (96 – 103).**

**Deck de départ de Roland Banks :** Roland Banks (1), .38 Spécial (Secript relation T. Per en « Christian T. Per en « + ».<br>Deck de départ de Roland Banks : Roland Banks (1), .38 Spécial (Secript parcise par Ede de Roland (6), Effacer les Traces (7), 1 exemplaire de chaque carte Gardien  $\bigcirc$  de niveau 0 (16–25), 1 exemplaire de chaque carte Chercheur  $\triangleq$  de niveau 0 (30–39), 2 exemplaires de Couteau (86), 2 exemplaires de Lampe-Torche (87), 2 exemplaires de Planque (88), 2 exemplaires de Cran (89) et 2 exemplaires de Dextérité (92).

**Deck de départ de Daisy Walker :** Daisy Walker (2), Le Fourre-Tout de Daisy (8), Le Necronomicon (9), 1 exemplaire de chaque carte Chercheur  $\triangleq$  de niveau 0 (30–39), 1 exemplaire de chaque carte Mystique  $\triangle$  de niveau 0 (58–67), 2 exemplaires de Couteau (86), 2 exemplaires de Lampe-Torche (87), 2 exemplaires de *Jeremy Fredin, Jeremy "Vicious Blow" Zwirr* Planque (88), 2 exemplaires de Perception (90) et 2 exemplaires de Dextérité (92).

**Deck de départ de « Skids » O'Toole :** « Skids » O'Toole (3), En Cavale (10), Frais d'Hôpitaux (11), 1 exemplaire de chaque carte Truand  $\circledast$  de niveau 0 (44–53), 1 exemplaire de chaque carte Gardien  $\circledast$  de niveau 0 (16-25), 2 exemplaires de Couteau (86), 2 exemplaires de Lampe-Torche (87), 2 exemplaires de Planque (88), 2 exemplaires de Cran (89) et 2 exemplaires de Maîtrise (91).

**Deck de départ d'Agnes Baker :** Agnes Baker (4), Héritage d'Hyperborée (12), Sombre Souvenir (13), 1 exemplaire de chaque carte Mystique  $\triangle$  de niveau 0 (58–67), 1 exemplaire de chaque carte Survivant  $\bigstar$  de niveau 0 (72–81), 2 exemplaires de Couteau (86), 2 exemplaires de Lampe-Torche (87), 2 exemplaires de Planque (88), 2 exemplaires de Perception (90) et 2 exemplaires de Courage  $In$ attendu  $(93)$ .

Deck de départ de Wendy Adams : Wendy Adams (5), Amulette de Wendy (14), Seule et Abandonnée (15), 1 exemplaire de chaque carte Survivant  $\blacktriangleright$  de niveau 0 (72–81), 1 exemplaire de chaque carte Truand  $\otimes$  de niveau 0 (44–53), 2 exemplaires de Couteau (86), 2 exemplaires de Lampe-Torche (87), 2 exemplaires de Planque (88), 2 exemplaires de Maîtrise (91) et 2 exemplaires de Courage Inattendu (93).

# Crédits

**Créateurs du jeu : Nate French et Matthew Newman** 

**Rédaction :** Patrick Brennan

**Relecture :** Brad Andres, Erik Dahlman, Kristopher Fletcher, Kevin Tomczyk, Alexander Hynes, et Christine Crabb

**Conception graphique** : Mercedes Opheim et Evan Simonet avec Monica Helland et Chris Hosch

**Responsable de la conception graphique :** Brian Schomburg

**Illustration de couverture** : Ignacio Bazán Lazcano

**Direction artistique** : Zoë Robinson

**Responsable de la direction artistique** : Andy Christensen

Groupe histoire d'Horreur à Arkham: Andy Christensen, Matthew Newman, Michael Hurley, Katrina Ostrander et Nikki Valens

**Responsable de la production** : Megan Duehn

**Responsable JCE** : Chris Gerber

**Directeur créatif** : Andrew Navaro

**Concepteur exécutif** : Corey Konieczka

**Producteur exécutif** : Michael Hurley

**Éditeur** : Christian T. Petersen

Version française par Edge Entertainment

**Traduction :** Jérémy Fouques

**Relecture :** Sylvain Labetoule, Dadajef et Nelow

**Responsable éditorial :** Stéphane Bogard

*Remerciements tout particulier à nos testeurs � vos contributions sont trop nombreuses pour être comptées et nous n'aurions pas pu faire ce jeu sans vous : Aaron J. Wong, Alan Newman, Alex Filewood, Ali Eddy, Andrea Dell�Agnese, Brad "Rapid Rat Recall" Andres, Brian Schwebach, Caleb Grace, Chris Gerber, Christopher Hosch, Craig "Late to the Party" Bergman, Damon Stone, Daniel Schaefer, Dominic Greene, Erik Dahlman, Gareth Dean, Ian Martin, Jeff Farrell, Jeremy Fredin, Jeremy "Vicious Blow" Zwirn, Julia Faeta, Kathleen Miller, Katrina Ostrander, Lukas Litzinger, Luke "Mining for Clues" Eddy, Mark Anderson, Mark Larson, Matt Pachefsky, Mercedes "Machete" Opheim, Mike "Autofail" Strunk, Mizuho Dahlman, Patrice Mundinar, Patrick Brennan, Paweł Smoczyk, Rick Meyer, Rose Malloy, Sam Bailey, Samuel Langenegger, Sunyi Dean, Teague "They Killed Me Again" Murphy, Zach "I Have Amnesia" Varberg.*

#### **Phases**

- 1. Phase du Mythe (à ignorer lors du premier round)
- 2. Phase d'Investigation
- 3. Phase des Ennemis
- 4. Phase d'Entretien

### Mots-Clés

Un mot-clé est un attribut qui confère des règles spécifiques à une carte. Vous trouverez ci-dessous un bref récapitulatif du fonctionnement de chaque mot-clé. Pour consulter les règles complètes, reportez-vous au Guide de Référence.

**Distant :** un ennemi Distant n'engage pas les investigateurs de son propre chef. (Un investigateur peut utiliser une action ou une capacité de carte pour l'engager.) Un investigateur ne peut pas attaquer un ennemi Distant s'il n'est pas engagé avec lui.

**Rapide :** un joueur a le droit de jouer une carte Rapide sans dépenser d'action.

**Chasseur :** chaque ennemi Chasseur se déplace de 1 lieu vers l'investigateur le plus proche au début de la phase des Ennemis.

**Massif :** un ennemi Massif est engagé avec chaque investigateur dans son lieu.

Péril : quand un investigateur pioche une carte avec le mot-clé Péril, cet investigateur ne peut pas interagir avec les autres joueurs ni recevoir leurs conseils pendant qu'il résout la capacité de révélation de la carte et/ou la génère.

**Riposte :** si un investigateur échoue à un test de compétence pendant qu'il attaque un ennemi possédant le mot-clé Riposte, cet ennemi (s'il est redressé) effectue une attaque (dégâts et horreurs) contre l'investigateur.

**Renfort :** après qu'un investigateur a pioché et résolu une carte Rencontre qui dispose du mot-clé Renfort, cet investigateur doit piocher et résoudre une carte supplémentaire.

**Utilisations (X) :** le mot-clé Utilisations crée et dénit un type de pion particulier à placer sur une carte quand elle entre en jeu. La valeur X qui suit le mot-clé indique le nombre de pions Ressource à placer sur la carte afin de représenter ce type de pion spécifique. Le fonctionnement de ces pions est expliqué par la capacité de la carte.

#### Instructions

**Génération :** Indique où l'ennemi est généré lorsqu'il est pioché.

**Proie :** Indique quel investigateur sera engagé par l'ennemi (ou vers quel investigateur il se déplacera s'il possède le mot-clé Chasseur), si plusieurs options valides sont possibles.

#### Timing des Déclenchements

Déclenchement d'Action (>) : utiliser cette capacité coûte une action.

**Déclenchement Gratuit** (AL) : utiliser cette capacité ne coûte aucune action.

**Déclenchement en Réaction** ( $\geq$ ) : à chaque fois que le moment spécifié se présente, cette capacité peut être utilisée une fois. Ne coûte aucune action.

# Symboles et Icônes

**Par investigateur**

 $\frac{1}{2}$ 

米

A

Ç

S

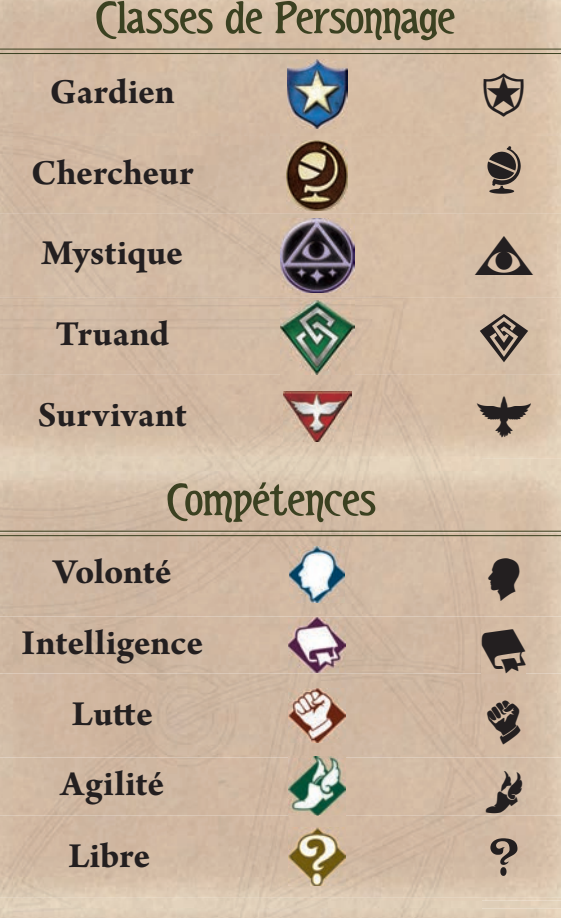

### Pions Chaos

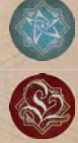

Renvoie à la capacité correspondante de<br>l'investigateur qui effectue le test.

L'investigateur rate automatiquement le test, comme s'il avait une valeur de compétence de 0.

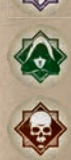

图

Renvoie à la capacité correspondant au pion révélé sur la carte de Référence du Scénario.